#### TRƯỜNG ĐẠI HỌC HOA SEN PHÒNG ĐÀO TẠO ĐẠI HỌC

CÔNG HÒA XÃ HỘI CHỦ NGHĨA VIẾT NAM Độc lập - Tự do - Hạnh phúc

Số: 75/TB-ĐTĐH

TP. Hồ Chí Minh, ngày 06 tháng 11 năm 2023

# **THÔNG BÁO**

### V/v Xét tốt nghiệp Đợt 4 Năm 2023 (bổ sung)

Căn cứ Biên bản họp Hội đồng xét tốt nghiệp Đợt 4 Năm 2023, Phòng Đào tạo đại học (P.ĐTĐH) thông báo đến Sinh viên (SV) về việc xét tốt nghiệp Đợt 4 Năm 2023 (bổ sung) như sau:

#### 1. Điều kiên xét tốt nghiệp

Sinh viên bậc Đại học đủ điều kiện tốt nghiệp theo khoản 1 Điều 23 Quy chế đào tạo theo hệ thống tín chỉ của Trường với một số yêu cầu chủ yếu như sau:

- Tích lũy đủ số tín chỉ theo quy đinh của chương trình đào tạo;

- Có chứng chỉ Giáo dục Quốc phòng-an ninh, hoàn thành Chương trình Giáo dục thể chất;

- Có chứng chỉ quốc tế tiếng Anh đạt chuẩn đầu ra theo Quy định học và chuẩn đầu ra tiếng Anh đối với các ngành không chuyên ngữ; Quy định chuẩn đầu ra tiếng Anh đối với ngành Ngôn ngữ Anh;

- Còn thời hạn học tập theo quy chế đào tạo.

2. Mốc thời gian đăng ký xét tốt nghiệp Đợt 4/2023 (bổ sung)

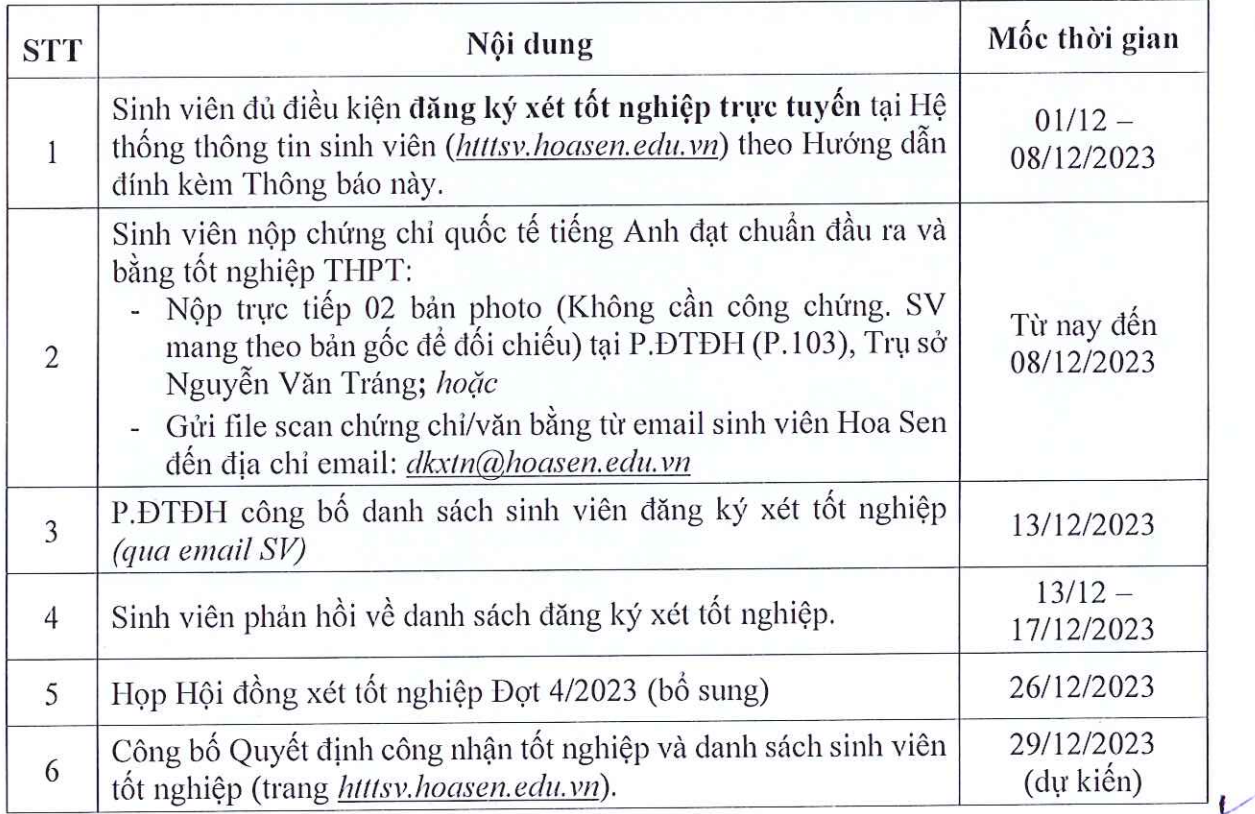

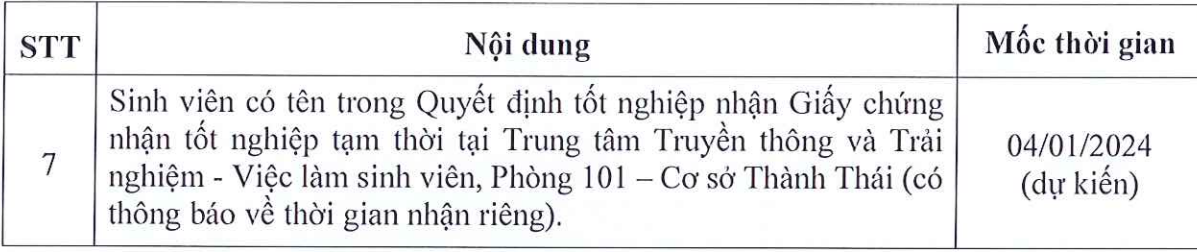

- Sinh viên đã đăng ký xét tốt nghiệp trực tuyến từ Đợt 4/2023 trở về trước nhưng chưa được công nhận tốt nghiệp không thực hiện lại việc đăng ký xét tốt nghiệp trực tuyến;

- Khi có chứng chỉ quốc tế tiếng Anh đạt chuẩn đầu ra, SV nộp để Trường xác minh và công nhận tốt nghiệp (nếu đủ điều kiên).

3. Luu ý

- Sinh viên dự thi APTIS/VEPT/kỳ thi thay thế chuẩn đầu ra tại Trường và có điểm đạt chuẩn đầu ra không phải nộp lại chứng chỉ. Sinh viên xem danh sách đăng ký xét tốt nghiệp của Trường công bố để phản hồi nếu thông tin chưa chính xác.

- Trong quá trình học, sinh viên đã nộp chứng chỉ tiếng Anh quốc tế để xét miễn tín chỉ tiếng Anh (EIC/EII) và chuẩn đầu ra tiếng Anh, không cần nộp lại chứng chỉ.

- Sinh viên chỉ được xét tốt nghiệp khi chứng chỉ quốc tế tiếng Anh và bằng tốt nghiệp THPT/CĐ đã có kết quả xác minh ĐÚNG. Tùy vào đơn vị cấp chứng chỉ/bằng tốt nghiệp, thời gian xác minh sẽ từ 02 tuần đến 02 tháng kể từ ngày P.ĐTĐH gửi công văn. Vì vậy, sinh viên phải nộp chứng chỉ/bằng tốt nghiệp sớm nhất có thể.

- Sinh viên được công nhân tốt nghiệp (có tên trong danh sách sinh viên tốt nghiệp) sẽ đăng ký tham dự Lễ tốt nghiệp theo Thông báo riêng của Trường.

P. ĐTĐH đề nghị sinh viên nghiêm túc thực hiện các nội dung trong Thông báo này. Sinh viên không đăng ký xét tốt nghiệp trực tuyến theo mốc thời gian tại khoản 2 sẽ phải ehờ đến Đợt xét tốt nghiệp kế tiếp dự kiến được tổ chức vào cuối tháng 01/2024./

#### Nơi nhận:

- Sinh viên (dể th/h);
- Cố vấn học tập (để ph/h):
- Các Khoa, TT.TT&TN-VLSV (để ph/h);
- Luu: P.ĐTĐH.

TRƯỞNG PHÒNG Nguyễn Tiến Lập

## **HƯỚNG DẪN V/v Đăng ký xét tốt nghiệp trực tuyến**

Sinh viên theo dõi Thông báo về việc Xét tốt nghiệp gần nhất được gửi qua email sinh viên Hoa sen để biết mốc thời gian cụ thể cho việc đăng ký xét tốt nghiệp.

### **Quy trình đăng ký xét tốt nghiệp trực tuyến** gồm các Bước như sau:

**Bước 1**: Truy cập vào Cổng thông tin sinh viên tại [http://htttsv.hoasen.edu.vn](http://htttsv.hoasen.edu.vn/)

**Bước 2**: Đăng nhập vào hệ thống tài khoản và mật khẩu cá nhân.

- ➢ Sinh viên (SV) **sử dụng tài khoản do trường cấp** để đăng ký xét tốt nghiệp trực tuyến.
- ➢ Nếu gặp khó khăn khi đăng nhập, SV mang Thẻ sinh viên hoặc Căn cước công dân/ Chứng minh nhân dân đến Phòng Công nghệ thông tin tại một trong các cơ sở của trường để được hỗ trợ.

**Bước 3**: Vào Danh mục – Tự quản lý – Tiến độ học tập/ tốt nghiệp

- ➢ Chọn mục yêu cầu đào tạo, từ tab *"Thông tin đào tạo"* SV xem *Yêu cầu đào tạo cá nhân* và chọn nút *"mở rộng hết"* để kiểm tra việc hoàn tất môn học theo nhóm kiến thức yêu cầu của chương trình đào tạo.
- ➢ SV kiểm tra số tín chỉ theo yêu cầu của chương trình đào tạo và số tín chỉ đạt được; điểm Trung bình tích lũy yêu cầu và điểm trung bình tích lũy đạt được, các thông tin về môn học.
- Nếu tất cả thông tin đều đúng và được thông báo đã đủ điều kiện tốt nghiệp, SV tiếp tục thực hiện theo Mục b.
- Nếu có thông tin sai sót hoặc có trở ngại trong quá trình thực hiện, SV gửi email vào địa chỉ [dkxtn@hoasen.edu.vn,](mailto:dkxtn@hoasen.edu.vn) nêu rõ ràng và cụ thể vấn đề để được Trường kiểm tra và hỗ trợ.
- ➢ Chọn *Đăng ký xét tốt nghiệp* (trên mục *"Yêu cầu đào tạo"* góc trên bên trái)

**Bước 4**: Thực hiện khảo sát SV tốt nghiệp

- ➢ Trả lời các câu hỏi tại *"Phiếu khảo sát sinh viên tốt nghiệp"*
- ➢ Nhấn "*Lưu khảo sát*" khi trả lời xong các câu hỏi.

### **Bước 5:** Đăng ký xét tốt nghiệp

- ➢ SV nhấn nút *"Đăng ký xét tốt nghiệp" (cạnh bên nút " Lưu khảo sát")* và thực hiện các bước sau:
- ➢ Từ "*tab Thông tin đào tạo" – "Chọn ngành và văn bằng tốt nghiệp",* SV nhấn "*Ngành đào tạo"* (có phần chữ màu xanh và gạch dưới). Đồng thời kiểm tra các thông tin vê bậc học, văn bằng và chuyên ngành.
- Chọn "*Học kỳ dự kiến tốt nghiệp"*: không phải học kỳ sinh viên dự lễ tốt nghiệp. Tại thời điểm đăng ký xét tốt nghiệp SV chon vào học kỳ đã được thiết lập sẵn, theo qui ước ở bảng sau:

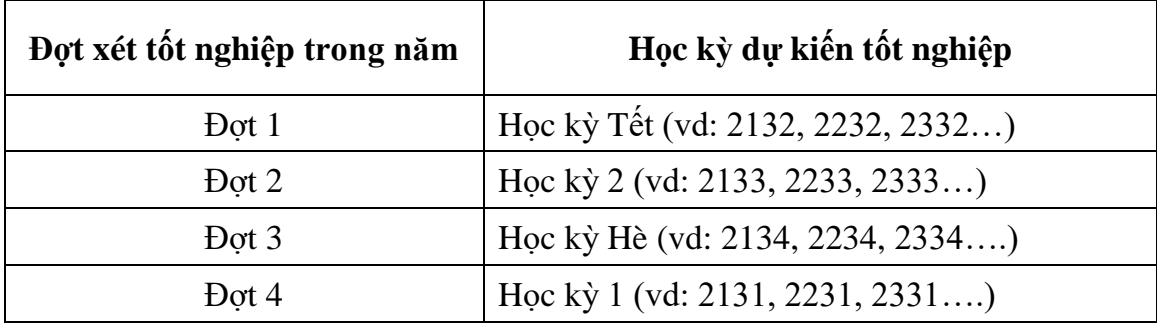

- Nhấn nút "*tiếp*".
- Kiểm tra thông tin đăng ký xét tốt nghiệp và nhấn nút "*Nộp đăng ký*" để hoàn tất quá trình đăng ký.
- ➢ Đăng ký xét tốt nghiệp thành công khi xuất hiện thông báo "*Bạn đã đăng ký tốt nghiệp thành công*".

Sau khi đăng ký xét tốt nghiệp thành công, Sinh viên theo dõi email từ **[dkxtn@hoasen.edu.vn](mailto:dkxtn@hoasen.edu.vn)** để nhận danh sách SV đã đăng ký xét tốt nghiệp. Mốc thời gian gửi danh sách được ghi trong Thông báo xét tốt nghiệp của mỗi đợt./.